二级C语言考试辅导教程第四章:数组[5] PDF转换可能丢失图

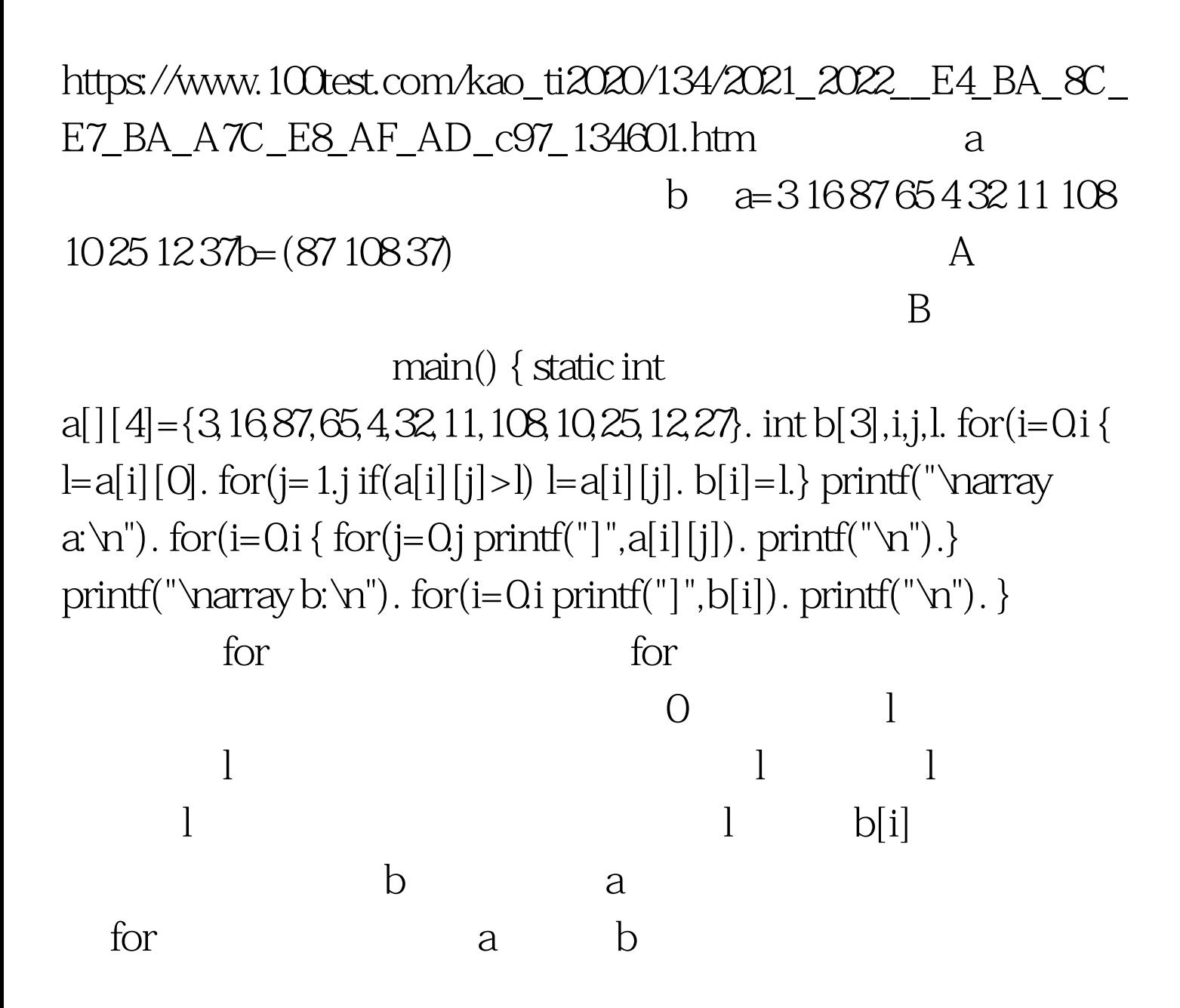

void main()  $\{ charst[20], cs[5][20]$ . int i,j,p. printf("input country' sname:\n"). for(i= $Q$ i gets( $cs[i]$ ). printf("\n"). for(i= $Q$ i { p=i.strcpy(st,cs[i]). for(j=i 1.j if(strcmp(cs[j],st) if(p!=i) {

strcpy(st,cs[i]). strcpy(cs[i],cs[p]). strcpy(cs[p],st). }  $puts(csl[i]).\}printf("\n',\n')$ . }  $for$  ets

 $\text{cs}[5][20]$  $cs[0]$ ,  $cs[1]$ ,  $cs[2]$ ,  $cs[3]$ ,  $cs[4]$  $s_{\rm g}$ ets  ${\rm cs}[{\rm i}]$  for  $\chi$  for a contract  $\chi$  $\text{cs}[i]$ 符串拷贝到数组st中,并把下标i赋予P。 进入内层循环后,  $\text{st}\quad \text{cs}[i]$ 串拷贝到st中,并把其下标赋予p。内循环完成后如p不等于 i  $\text{cs}[i]$  and  $\text{cs}[i]$  and  $\text{cs}[i]$  a 至此已确定了数组cs的第i号元素的排序值。然后输出该字符 100Test

www.100test.com